Bert Wiest Université de Rennes 1 UFR Mathématiques et IRMAR

# 1 Algèbre linéaire : systèmes d'équations linéaires

### 1.1 Exemple d'un système d'équations linéaires

Dans cet exemple on va utiliser la notation suivante :

Une "unité" de beurre 
$$
= 100g
$$
 de beurre,

une "unité" de sucre  $= 100$ g de sucre.

J'ai dans mon frigo/placard

15 unités de beurre, 20 oeufs et 30 unités de sucre,

et je veux transformer tout ça en gâteaux. Je ne connais que trois recettes de gâteau, qui utilisent les quantités suivantes :

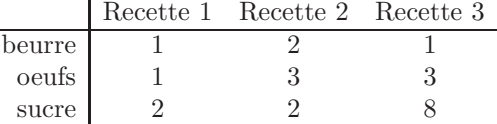

Question Combien de gâteaux de chaque type dois-je produire pour utiliser toutes mes ressources – pas plus et pas moins ?

Mise en équation Si l'on appelle  $x_i$  (pour  $i = 1$  ou 2 ou 3) le nombre de  $g\hat{a}$ teaux de recette i, on obtient trois équations. Nous introduisons tout de suite une notation abrégée, très populaire.

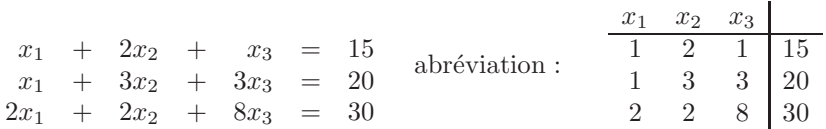

Si, par inspiration métaphysique, je dévine la bonne réponse,

$$
x_1 = 8, \quad x_2 = 3, \quad x_3 = 1
$$

(c.à.d. je dois faire 8 gâteaux de la première recette, 3 de la deuxième et un seul de la troisième), alors cette réponse est facile à vérifier. En effet, on a bien

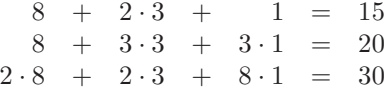

Mais comment trouve-t-on une telle solution ?

#### 1.2 Solutions de systèmes en forme échelonnée

Définition 1.1 *Un système d'équations linéaires est en* forme échelonnée réduite *s'il a la forme suivante.*

$$
\left(\begin{array}{ccccccccc} & 1 & * & \ldots & * & 0 & * & \ldots & * & 0 & * & \ldots & * & * \\ & & 1 & * & \ldots & * & 0 & * & \ldots & & \vdots & \vdots & & \vdots & \vdots \\ & & & & 1 & * & \ldots & * & \vdots & \vdots & & \vdots & \vdots \\ & & & & & & \ddots & 0 & \vdots & & \vdots & \vdots \\ & & & & & & 1 & * & \ldots & * & \vdots \\ & & & & & & & 1 & * & \ldots & * & \vdots \\ \end{array}\right)
$$

*Dans ce schéma, il y a un nombre arbitraire de colonnes "bleues" (peut-être aucune). Une ´etoile signifie un nombre r´eel arbitraire (peut-ˆetre* 0*). Si dans une position de ce tableau il n'y rien écrit, ceci signifie qu'il doit y avoir un* 0.

*Une condition un peu moins stricte sur le système d'équations est qu'il soit en* forme échelonnée. Un tel système doit avoir la même forme générale qu'un *système échelonné réduit, sauf que dans le schéma précédent les* 0 *rouges sont remplacés par des étoiles* ∗.

Attention La notation des colonnes "rouges" et "bleues" est une aide visuelle utilisé dans ce poly, il ne s'agit pas du tout d'une notation standard !

**Observations (a)** Pour un système d'équations linéaires en forme échelonnée réduite il est facile de décider s'il y a des solutions, et si oui, de décrire explicitement l'ensemble de toutes les solutions.

(b) Dans cette déscription, les variables correspondants aux colonnes "bleues" sont les variables libres – en particulier, la dimension de l'ensemble des solutions est égal au nombre de colonnes bleues.

Exemple 1 Le système

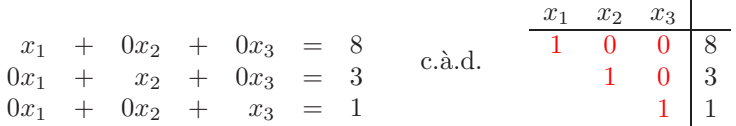

 $\mathbf{I}$ 

×

a une seule solution :  $x_1 = 8, x_2 = 3, x_3 = 1.$ 

Exemple 2 Le système

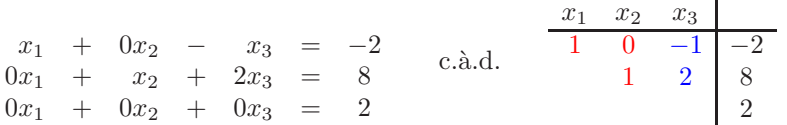

n'a aucune solution, car l'équation  $0 \cdot x_1 + 0 \cdot x_2 + 0 \cdot x_3 = 2$  n'a évidemment pas de solution. Dans notre schéma, on voit que la dernière colonne ("noire") est plus longue (3 nombres dans cette colonne) que la partie gauche ("rouge" et "bleue") du tableau, qui n'a que deux lignes.

Exemple 3 Le système

$$
x_1 + 2x_2 + x_3 + 0x_4 - x_5 = 15
$$
  
\n
$$
x_4 + 3x_5 = 2
$$
  
\n
$$
\frac{x_1}{1} \frac{x_2}{2} \frac{x_3}{1} \frac{x_4}{0} \frac{x_5}{1} \frac{x_5}{1} \frac{x_6}{1} \frac{x_7}{2} \frac{x_8}{1} \frac{x_9}{2} \frac{x_1}{2} \frac{x_2}{1} \frac{x_3}{3} \frac{x_1}{2}
$$

a des solutions. Plus précisement l'ensemble des solutions est de dimension  $3$ : les trois variables  $x_2, x_3$  et  $x_5$  sont les variables libres, et  $x_1$  et  $x_4$  sont déterminées en fonction d'eux.

Solutions  $x_2, x_3, x_5 \in \mathbb{R}$  arbitraires,  $x_1 = 15 - 2x_2 - x_3 + x_5$ ,  $x_4 = 2 - 3x_5$ Par exemple, pour  $x_2 = 1$ ,  $x_3 = 3$  et  $x_5 = 2$  on obtient la solution

$$
x_1 = 15 - 2 \cdot 1 - 3 + 2 = 12
$$
,  $x_2 = 1$ ,  $x_3 = 3$ ,  $x_4 = 2 - 3 \cdot 2 = -4$ ,  $x_5 = 2$ 

mais il y en a beaucoup d'autres.

### 1.3 Trouver toutes les solutions d'un système d'équations linéaires

Etant donné un système d'équations linéaires, notre stratégie pour trouver toutes ses solutions va être de procéder en deux pas :

Premier pas Construire un système d'équations linéaires qui

- 1. est en forme échelonnée, et
- 2. est équivalent au système original, dans le sens qu'il a exactement le même ensemble de solutions.

Second pas Trouver les solutions du système échelonnée, comme expliqueé dans la section 1.2.

Nous allons à présent expliquer le premier pas.

Observation Les opérations suivantes ne changent pas l'ensemble de solutions d'un système d'équations linéaires

- $(A)$  Échanger deux lignes
- (B) Multiplier ou diviser tous les nombres dans une ligne par un nombre réel différent de 0 (tous par le même nombre)
- (C) Modifier une ligne en y additionnant un multiple d'une autre ligne.

Théorème 1.2 On peut transformer tout système d'équations linéaires vers un *système en forme échelonnée par une succession de modifications des types (A), (B), et (C).*

Plutôt que démontrer le résultat rigoureusement, on va donner un

Exemple Le système étudié en Section 1.1 pour trouver le bon nombre de gateaux. La stratégie est de transformer ce système d'abord en un système en forme échelonnée, et ensuite en un système échelonné réduit.

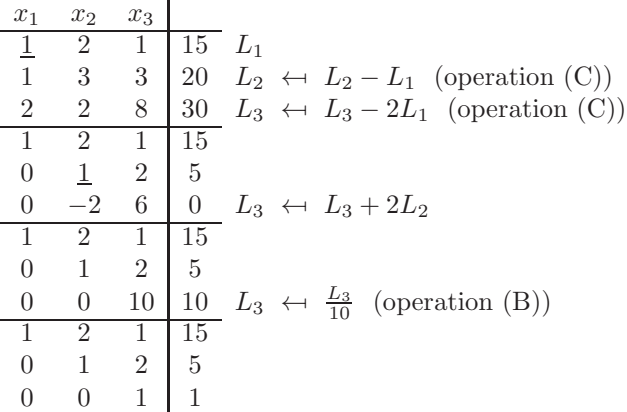

Nous avons déjà réussi à transformer le système vers une forme échelonnée. On voit déjà qu'il y aura trois colonnes "rouges". Persévérons pour obtenir une forme échelonnée réduite :

$$
\begin{array}{c|cccc}\n1 & 2 & 1 & 15 & L_1 & \leftarrow & L_1 - L_3 \\
0 & 1 & 2 & 5 & L_2 & \leftarrow & L_2 - 2L_3 \\
\hline\n0 & 0 & 1 & 1 & \\
\hline\n1 & 2 & 0 & 14 & L_1 & \leftarrow & L_1 - 2L_2 \\
0 & 1 & 0 & 3 & & \\
\hline\n1 & 0 & 0 & 8 & & \\
0 & 1 & 0 & 3 & & \\
0 & 0 & 1 & 1 & & \\
\end{array}
$$

Et on trouve notre systéme échelonné réduit qui a évidemment exactement une solution

$$
(x_1, x_2, x_3) = (8, 3, 1)
$$

Remarque Dans chaque tableau, la position qui est soulignée s'appelle le *pivot* du tableau. C'est la position qu'on peut utiliser au pas suivant pour faire disparaitre (remplacer par 0) des nombres au-dessus ou en-dessous du pivot. La méthode qu'on a utilisé s'appelle la *méthode du pivot de Gauss*.

Remarque Il est fortement déconseillé d'essayer de faire plusieurs pas en un seul pour calculer plus vite. On se trompe *très* facilement.

Exemple 2 Le système

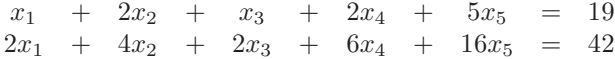

 $\operatorname*{se}$ résout de la façon suivante :

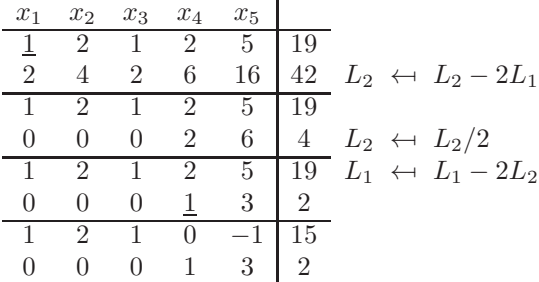

et nous avons déjà vu en Section 1.2 que l'ensemble des solutions du système est

$$
\{ (15 - 2x_2 - x_3 + x_5, x_2, x_3, 2 - 3x_5, x_5) | x_2, x_3, x_5 \in \mathbb{R} \}
$$

Remarque Si, dans toutes les équations d'un système d'équations linéaires, le second membre est égal à 0, alors le système a au moins une solution, à savoir la solution triviale  $x_1 = 0, \ldots, x_n = 0$ . Un tel système d'équations linéaires s'appelle un système *homogène*. Par exemple,

> $x_1$  +  $2x_2$  +  $x_3$  +  $3x_4$  +  $5x_5$  = 0  $2x_1$  +  $4x_2$  +  $2x_3$  +  $6x_4$  +  $16x_5$  = 0

est un système homogène. On voit immédiatement que  $x_1 = 0, \ldots, x_5 = 0$  est une solution. En fait, en comparant avec l'Exemple 2, vous pouvez rapidement trouver l'ensemble de toutes les solutions (exercice !).

Résumé Pour trouver l'ensemble de toutes les solutions d'un système d'équations linéaires donné, il faut d'abord transformer le système en forme échelonnée réduite. En regardant ce système échelonné, on peut distinguer deux cas :

- 1. Il n'y a aucune solution ("le système est incohérent"). Ceci est le cas si et seulement si, dans le système échelonné, on voit que la dernière colonne ("noire") est plus longue que les autres colonnes ("rouges" et "bleues"). Autrement dit, si et seulement si dans la forme échelonnée on voit une  $\text{\'equation du type } 0 \cdot x_1 + \ldots + 0 \cdot x_n = *, \text{ où } * \text{ est un nombre different de } 0.$
- 2. Il y a des solutions ("le système est cohérent"). On distingue deux souscas :
	- (a) Il y a exactement une solution. Ceci est le cas si dans le système échelonné la dernière colonne n'est pas plus longue que les colonnes précédentes et en plus il n'y a pas de colonne bleue.
	- (b) Il y a beaucoup (en fait, une infinité) de solutions. Ceci est le cas si dans le système échelonné la dernière colonne n'est pas plus longue

que les colonnes précédentes et en plus il y a au moins une colonne bleue. Dans ce cas, pour paramétrer l'ensemble des solutions, on utilise les variables correspondants aux colonnes bleues comme variables libres.

### 1.4 Un point de vue graphique

Regardons l'ensemble des points de coordonnées  $(x, y)$  dans le plan tel que l'équation

$$
2x + 3y = 0
$$

est satisfaite. Il s'agit d'une droite traversant le point (0, 0) et perpendiculaire au vecteur (c.à.d., la flèche) du point  $(0, 0)$  vers le point  $(2, 3)$  (on peut la comprendre comme le graphe de la fonction  $y = -\frac{2}{3}x$ .

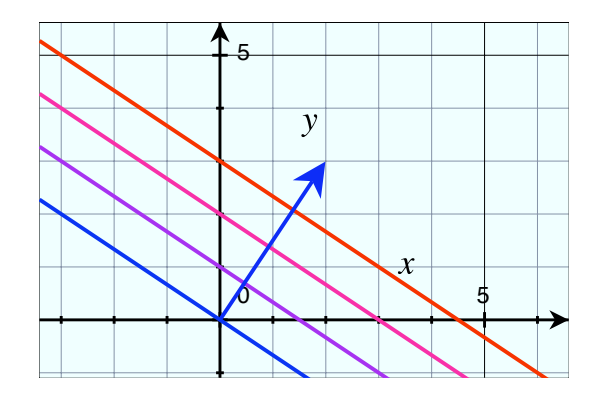

Figure 1: L'ensemble des solutions des équations  $2x+3y=0$  (bleu),  $2x+3y=3$ (violet),  $2x + 3y = 6$  (rose), et  $2x + 3y = 9$  (rouge).

L'ensemble des solutions de l'équation

$$
2x + 3y = c
$$

où  $c$  est un nombre réel, est de nouveau une droite, qui est parallèle à la droite précédente. On peut la comprendre comme le graphe de la fonction  $y = -\frac{2}{3}x + \frac{c}{3}$ 

Regardons ensuite l'ensemble des solutions du système d'équations linéaires

$$
\begin{array}{rcl}\n2x & + & 3y & = & 9 \\
3x & - & y & = & 8\n\end{array}
$$

Un tel point  $(x, y)$  doit satisfaire les deux équations, c.à.d. il doit appartenir aux deux droites, il doit être dans l'intersection des deux droites. On voit dans le dessin (et on vérifie facilement par les méthodes de la section 1.3) qu'il y a une unique solution,  $x = 3$ ,  $y = 1$  (voir Figure 2(a)).

En revanche, le système

$$
\begin{array}{rcl}\n2x & + & 3y & = & 9 \\
3x & - & y & = & 8 \\
x & - & 2y & = & -2\n\end{array}
$$

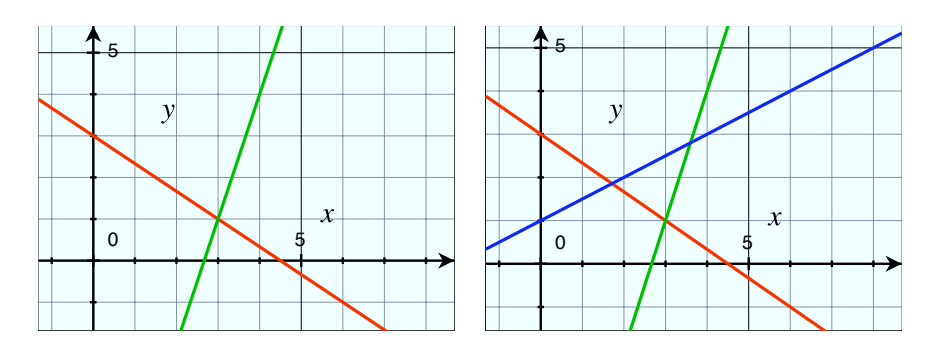

Figure 2: (a) Un système linéaire avec 2 inconnues x, y et deux équations. (b) Avec une troisième équation.

n'a pas de solution – graphiquement, les trois droites ne se rencontrent pas dans un seul point (Figure 2(b)).

Généralisations en dimension supérieure Regardons une équation linéaire avec trois inconnues  $x, y$  et  $z$ , par exemple

 $x + 2y + z = 15$ 

L'ensemble des solutions est un plan dans l'espace  $\mathbb{R}^3$ , perpendiculaire au vecteur de  $(0, 0, 0)$  vers  $(1, 2, 1)$ . Du coup, rechercher les solutions d'un système de trois équations (comme par exemple notre système "gâteaux") revient à rechercher le point d'intersection de trois plans dans l'espace.

En général, trouver les solutions d'un système avec n inconnues et k équations revient à rechercher les intersections de k hyperplans dans l'hyperespace  $\mathbb{R}^n$ . Ici l'imagination géométrique devient plus difficile...

## 2 Programmation linéaire

Dans la section 1 nous avons appris comment trouver les solutions de systèmes d'équations linéaires. Dans cette section nous allons regarder des systèmes d'équations *et inéquations* linéaires. On tombe sur des problèmes d'une grande importance pratique.

### 2.1 Régions du plan définies par des inéquations

Quel est l'ensemble des points  $(x, y)$  dans le plan avec  $2x + 3y \le 11$  ? Si vous avez compris la Figure 1, vous saurez que la réponse est : le demi-plan gris dans la Figure 3(a). De façon semblable, l'ensemble des points avec  $-x + y \leq 2$  est indiqué dans la Figure 3(b).

Donc l'ensemble de tous les points  $(x, y)$  satisfaisant les quatre inéquations  $x \geq 0$ et  $y \ge 0$  et  $2x + 3y \le 11$  et  $-x + y \le 2$  est l'ensemble gris dans la Figure 4.

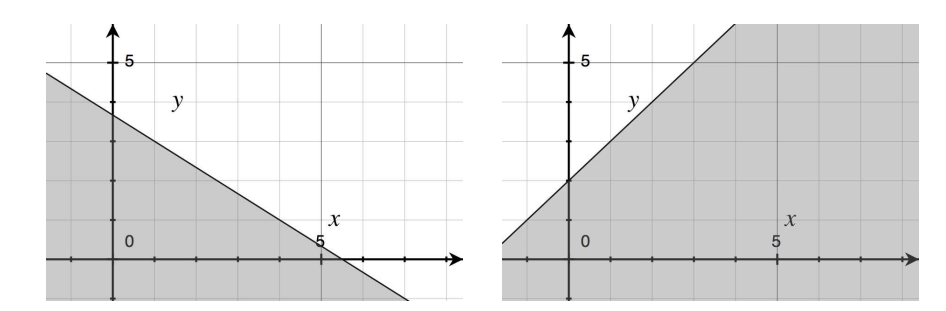

Figure 3: (a) Les points avec  $2x + 3y \le 11$  (b) Les points avec  $-x + y \le 2$ .

#### 2.2 Maximiser des fonctions

**Exemple** Une entreprise d'importation veut importer deux matériaux : bois et coton. Elle gagne  $1 \in \mathfrak{p}$ ar tonne de bois importé et  $3 \in \mathfrak{p}$ ar tonne de coton importé. L'entreprise essaie de maximiser son profit :

$$
f(x) = x + 3y
$$
à maximiser

Or, il y a des contraintes pratiques :

- 1. Bien évidemment, les quantités importés ne peuvent pas être négatives, donc :  $x \geqslant 0$  et  $y \geqslant 0$ .
- 2. Dû à des restrictions de volume des conteneurs, on doit avoir  $2x+3y \le 11$
- 3. À cause d'autres réstrictions pratiques, on exige que  $y \leq x + 2$  (c.à.d.)  $-x + y \leqslant 2$ ).

Quelle quantité  $x$  de bois et  $y$  de coton doit l'entreprise importer ?

Nous n'allons pas discuter des façons de trouver des réponses à ce genre de question par un calcul algébrique. (En fait, les algorithmes qui répondent à ce genre de question en toute généralité sont assez compliqués.) Nous allons juste discuter comment on peut répondre dans le cas présent, par une simple étude graphique.

L'ensemble des couples  $(x, y)$  satisfaisant les 4 restrictions

$$
x \geqslant 0, \ y \geqslant 0, \ 2x + 3y \leqslant 11 \ \text{et} \ -x + y \leqslant 2
$$

de l'énoncé a déjà été discuté dans la Section 2.1, il s'agit exactement de la région grise dans la Figure 4.

La Figure 4 montre le problème d'optimisation : pour tout profit  $P$ , l'ensemble des points  $(x, y)$  où  $f(x, y) = P$  est une droite perpendiculaire sur le vecteur de direction  $(1, 3)$  (dessiné en bleu). Pour différentes valeurs de P on obtient des différentes droites, toutes parallèles. On cherche à maximiser le profit  $P$ , donc on cherche la droite qui est aussi loin que possible dans la direction de la fl`eche bleue tout en ayant encore au moins un point dans l'ensemble gris.

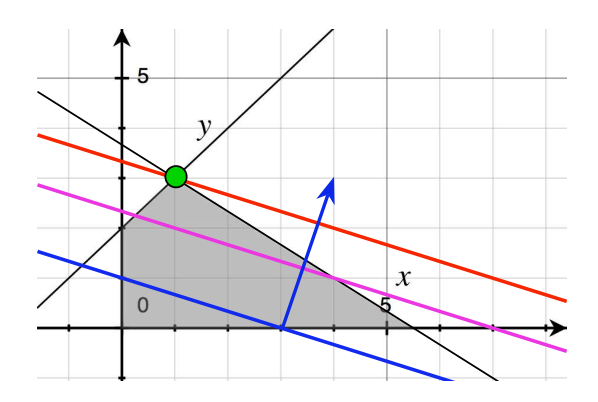

Figure 4: On essaie de maximiser la fonction  $f(x, y) = x+3y$ , sous les contraintes que  $x \geq 0$ ,  $y \geq 0$ ,  $2x + 3y \leq 11$  et  $-x + y \leq 2$ . En bleu, l'ensemble des points  $(x, y)$  avec  $f(x, y) = 3$ , en rose les points avec  $f(x, y) = 7$ , et en rouge les points avec  $f(x, y) = 10$ . On voit que le point  $(1, 3)$  est optimal, f y prend la valeur 10.

On voit que la droite optimale est celle dessinée en rouge, qui touche l'ensemble gris juste en un seul point, le point  $(x, y) = (1, 3)$ . On a  $f(1, 3) = 1 + 3 \cdot 3 = 10$ , (et en particulier la droite rouge est l'ensemble des points  $(x, y)$  où  $f(x, y) = 10$ ).

Donc, l'importateur a intérêt à importer 1 tonne de bois et 3 tonnes de coton. Avec ce plan, il va faire un profit de  $10 \in$ .

### 2.3 Formalisation et généralisations

Définition 2.1 *Un problème de* programmation linéaire *est un problème qui peut être énoncé de la façon suivante : parmi les points*  $(x_1, x_2, \ldots, x_n)$  *de*  $\mathbb{R}^n$ *on cherche un o`u*

- *une certaine fonction*  $f: \mathbb{R}^n \to \mathbb{R}, (x_1, \ldots, x_n) \mapsto a_1x_1 + \ldots + a_nx_n$  *prend une valeur aussi grande que possible*
- sous la réstriction qu'une liste finie d'inégalités qui sont toutes de la forme  $b_1x_1 + \ldots + b_nx_n \leqslant c$  *doivent être satisfaites.*

Remarque Il existe des algorithmes extrèmement efficaces pour résoudre ce type de question par un calcul purement algébrique (sans étude graphique). Ces algorithmes sont beaucoup trop compliqués pour être discutés dans ce cours.

Remarque Dans la section 2.2 nous avons vu un exemple typique comment resoudre un problème de programmation linéaire dans le cas très simple où  $n = 2$ , c.à.d., où il n'y a que deux inconnues, x et y. Déjà dans le cas  $n = 3$ , le domaine de l'espace  $\mathbb{R}^3$  défini par un nombre fini d'inéquations sera un polyhèdre convexe dont la forme peut être très compliquée. Donc : s'il y a plus que deux inconnues, laissez faire les ordinateurs !

# 3 Applications linéaires

### 3.1 Matrices

#### 3.1.1 Définitions de base

**D**éfinition 3.1 *Soient*  $n \geq 1$  *et*  $m \geq 1$  *deux entiers. Une* matrice *de taille* n × m *est un tableau rectangulaire de nombres, avec* n *lignes et* m *colonnes,*  $\acute{e}crit$  entre parenthèses.

Attention On n'écrit pas de virgules !

#### Exemples

$$
A = \begin{pmatrix} 0, 1 & 1 \\ \frac{5}{6} & \pi \end{pmatrix}
$$
est une matrice 2 × 2,  $B = (-3)$  est une matrice 1 × 1,  

$$
C = \begin{pmatrix} 8 & 1 \\ 1 & 0 \\ 2 & 1 \end{pmatrix}
$$
est une matrice 3 × 2,  $D = \begin{pmatrix} 1 & 3 & 9 & 2 \end{pmatrix}$ est une matrice 1 × 4.

**Notations** On dit une  $n \times m$  matrice est *carrée* si  $n = m$ .

On dit une  $n \times m$  matrice est une *matrice colonne* si  $m = 1$ , c.à.d. si elle a une seule colonne.

On dit une  $n \times m$  matrice est une *matrice ligne* si  $n = 1$ , c.à.d. si elle a une seule ligne.

Exemple Les matrices  $A$  et  $B$  en haut sont des matrices carrés. La matrice D est une matrice ligne.

Notations Le nombre placé à la *iième* ligne et *jième* colonne s'appelle le  $(i, j)$ ième coefficient. Pour une matrice A, ce coefficient est noté  $a_{ij}$ . Donc on a

$$
A = \begin{pmatrix} a_{11} & a_{12} & \dots & a_{1n} \\ a_{21} & a_{22} & & \vdots \\ \vdots & & & \vdots \\ a_{m1} & \dots & \dots & a_{mn} \end{pmatrix}
$$

**Notations** La *matrice identité*  $I_n$  est la matrice carré de taille  $n \times n$ , avec des coefficients  $a_{ii} = 1$  partout sur la diagonale, et  $a_{ij} = 0$  en dehors de la diagonale. Par exemple,

$$
I_3 = \begin{pmatrix} 1 & 0 & 0 \\ 0 & 1 & 0 \\ 0 & 0 & 1 \end{pmatrix}
$$

La  $n \times m$ -matrice dont tous les coefficients sont égaux à zéro s'appelle la *matrice nulle* de taille  $n \times m$ .

#### 3.1.2 Somme de deux matrices

**Définition 3.2** *Si A et B sont deux matrices* de la même taille  $n \times m$ *, alors la somme* A + B *est la matrice de taille* n × m *obtenu par addition coefficient par coefficient.*

#### Exemple

$$
\text{Si } A = \begin{pmatrix} 1 & 4 & -2 \\ 2 & 3 & 1 \end{pmatrix} \text{ et } B = \begin{pmatrix} 3 & -2 & 5 \\ -2 & 2 & 4 \end{pmatrix} \text{ alors } A + B = \begin{pmatrix} 4 & 2 & 3 \\ 0 & 5 & 5 \end{pmatrix}.
$$

Remarque L'addition de matrices est commutative, c.à.d. si  $A$  et  $B$  sont deux matrices de la même taille, alors  $A + B = B + A$ .

### 3.1.3 Multiplication d'une matrice par un nombre

**D**éfinition 3.3 *Si*  $\alpha$  *est un nombre*  $(\alpha \in \mathbb{R})$  *et si* A *est une matrice alors le produit* αA *est la matrice de la mˆeme taille que* A *dont les coefficients sont*  $égaux$  *aux coefficients de A, multipliés par*  $\alpha$ *.* 

Exemple  $2 \cdot \begin{pmatrix} 1 & 4 & -2 \\ 2 & 3 & 1 \end{pmatrix} = \begin{pmatrix} 2 & 8 & -4 \\ 4 & 6 & 2 \end{pmatrix}$ .

Remarque Par convention, on met toujours le nombre réel *devant* la matrice.

#### 3.1.4 Multiplication de deux matrices

La définition suivante va paraître complètement arbitraire. Nous allons comprendre bientôt pourquoi elle est, en fait, très naturelle.

**Définition 3.4** *Si A est une*  $n \times m$ *-matrice et B est une*  $m \times k$  *matrice, alors leur produit*  $A \cdot B$  *est une matrice* C *de taille*  $n \times k$  *dont le*  $(i, j)$ *ième coefficient est*

$$
c_{ij} = a_{i1}b_{1j} + a_{i2}b_{2j} + \ldots + a_{im}b_{mj}
$$

Aide-mémoire/Calcul pratique Pour calculer le produit  $C = A \cdot B$ , on écrit la matrice  $A$  à gauche et la matrice  $B$  en haut, et on calcule comme indiqué dans l'exemple suivant :

**Example 1** Si 
$$
A = \begin{pmatrix} 1 & 2 & 1 \\ 3 & 0 & 1 \end{pmatrix}
$$
 et  $B = \begin{pmatrix} 1 & 2 & 2 \\ 3 & 0 & 2 \\ 2 & 1 & 3 \end{pmatrix}$  alors  $A \cdot B = \begin{pmatrix} 9 & 3 & 9 \\ 5 & 7 & 9 \end{pmatrix}$ :

$$
\begin{pmatrix}\n1 & 2 & 2 \\
3 & 0 & 2 \\
2 & 1 & 3\n\end{pmatrix}
$$
\n
$$
\begin{pmatrix}\n1 & 2 & 1 \\
3 & 0 & 1\n\end{pmatrix}\n\begin{pmatrix}\n9 & 3 & 9 \\
5 & 7 & 9\n\end{pmatrix}
$$

Le coefficient  $c_{11} = 9$  est obtenu par le calcul suivant :  $1 \cdot 1 + 2 \cdot 3 + 1 \cdot 2 = 9$ . Le coefficient  $c_{21}$  est obtenu par le calcul suivant :  $3 \cdot 1 + 0 \cdot 3 + 1 \cdot 2 = 5$ , etc.

Attention Pour que le produit  $A \cdot B$  soit défini, il faut que la largeur de A soit  $égeale à la hauteur de B!$ 

**Example 2** Si 
$$
A = \begin{pmatrix} 0 & -1 \\ 1 & 0 \end{pmatrix}
$$
 et  $B = \begin{pmatrix} -1 & 0 \\ 0 & 1 \end{pmatrix}$  alors (veffiez!)  
  
 $A \cdot B = \begin{pmatrix} 0 & -1 \\ -1 & 0 \end{pmatrix}$  et  $B \cdot A = \begin{pmatrix} 0 & 1 \\ 1 & 0 \end{pmatrix}$ 

On va comprendre la signification géométrique de ce résultat bientôt, mais remarquons déjà la conséquence suivante :

Attention En général la multiplication de matrices n'est pas commutative :

 $AB \neq BA$ 

### 3.2 Vecteurs et leurs combinaisons linéaires

Définition 3.5 *Un* vecteur *est une matrice-colonne*.

**Example** 
$$
\begin{pmatrix} 1 \\ 3 \\ 2 \\ 5 \end{pmatrix} \in \mathbb{R}^4
$$
 est un vecteur (de dimension 4).

Interprétation géométrique On identifie habituellement un vecteur de di- $\sqrt{ }$  $\overline{x}_1$  $\setminus$ 

mension  $n, \vec{v} =$  $\overline{ }$ . . .  $\bar{x}_n$ avec le point dans l'espace  $\mathbb{R}^n$  dont les coordonnées sont

 $x_1, x_2, \ldots, x_n$ . Par exemple, on ne fait pas la différence entre le vecteur  $\begin{pmatrix} 1 \\ 2 \end{pmatrix}$  et 1 le point dans le plan avec coordonnées  $x = 1, y = 2$ .

Selon la situation, on l'identifie aussi parfois avec la *flèche* qui commence dans le point de coordonnées  $0, \ldots, 0$  et termine dans le point de coordonnées  $x_1, \ldots, x_n$ . On a donc l'habitude de jongler avec plusieurs points de vue.

Rappel Nous avons vu dans la Section 3.1.1 la définition de la *somme* de deux matrices (et en particulier de deux vecteurs), et du *produit d'un nombre avec une matrice* (et en particulier avec un vecteur).

**Définition 3.6** *Soient*  $\vec{v}_1, \ldots, \vec{v}_k$  *des vecteurs appartenant à*  $\mathbb{R}^n$  *et*  $\lambda_1, \ldots, \lambda_k$ *des nombres. La* combinaison linéaire *(des vecteurs*  $\vec{v}_1, \ldots, \vec{v}_k$ *, avec coefficients*  $\lambda_1, \ldots, \lambda_k$ *) est le vecteur* 

$$
\vec{w} = \lambda_1 \cdot \vec{v}_1 + \ldots + \lambda_k \cdot \vec{v}_k
$$

**Exemple** (voir Figure 5) Supposons  $\vec{v}_1 = \begin{pmatrix} 1 \\ 2 \end{pmatrix}$ 2  $\Big), \vec{v}_2 = \Big(\begin{array}{c} 3 \end{array}\Big)$ −1 . Alors la combinaison linéaire $2\vec v_1 + \vec v_2$  est égale à

$$
2\vec{v}_1 + v_2 = 2 \cdot \begin{pmatrix} 1 \\ 2 \end{pmatrix} + \begin{pmatrix} 3 \\ -1 \end{pmatrix} = \begin{pmatrix} 2+3 \\ 4-1 \end{pmatrix} = \begin{pmatrix} 5 \\ 3 \end{pmatrix}
$$

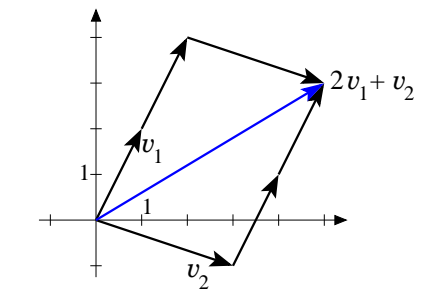

Figure 5: La combinaison linéaire  $2 \cdot \vec{v}_1 + \vec{v}_2$ 

### 3.3 Applications linéaires

#### 3.3.1 Définition et exemples simples

**Rappel** Si A est une matrice de taille  $n \times m$  et si  $\vec{v}$  est un vecteur de dimension  $m$ , c.à.d.

si 
$$
largeur(A) = hauteur(\vec{v})
$$

alors

 $A\vec{v}$  est un vecteur de dimension n

**Exemple** Si  $A = \begin{pmatrix} 1 & 2 & 1 \\ 3 & 0 & 1 \end{pmatrix}$  et  $\vec{v} =$  $\sqrt{ }$  $\mathcal{L}$ 2 −1 3  $\setminus$ , alors  $A \vec{v} = \begin{pmatrix} 1 & 2 & 1 \\ 2 & 0 & 1 \end{pmatrix}$ 3 0 1  $\setminus$  (  $\mathcal{L}$ 2 −1 3  $\setminus$  $= \begin{pmatrix} 1 \cdot 2 + 2 \cdot (-1) + 1 \cdot 3 \\ 3 \cdot 2 + 0 \cdot (-1) + 1 \cdot 3 \end{pmatrix}$  $3 \cdot 2 + 0 \cdot (-1) + 1 \cdot 3$  $\Big\} = \begin{pmatrix} 3 \\ 0 \end{pmatrix}$ 9  $\setminus$ 

Définition 3.7 *Si A est une*  $n \times m$ *-matrice, alors on peut considérer l'application* 

$$
f\colon\mathbb{R}^m\to\mathbb{R}^n,\ \vec{v}\to A\ \vec{v}
$$

*Une application*  $f: \mathbb{R}^m \to \mathbb{R}^n$  *obtenue de cette manière s'appelle l'application* linéaire *représentée par la matrice* A.

**Exemple 1** La matrice  $A = \begin{pmatrix} 1 & 2 & 1 \\ 2 & 0 & 1 \end{pmatrix}$ 3 0 1 , qui est de taille  $2 \times 3$ , représente l'application

$$
f: \mathbb{R}^3 \to \mathbb{R}^2, \begin{pmatrix} x_1 \\ x_2 \\ x_3 \end{pmatrix} \mapsto \begin{pmatrix} 1 \cdot x_1 + 2 \cdot x_2 + 1 \cdot x_3 \\ 3 \cdot x_1 + 0 \cdot x_2 + 1 \cdot x_3 \end{pmatrix}
$$

Connexion avec les équations linéaires Supposons que je vous me donnez le vecteur  $\vec{b} = \begin{pmatrix} 3 \\ 9 \end{pmatrix}$  et ma tâche est de

$$
\text{chercher un vecteur} \quad\n\begin{pmatrix}\nx_1 \\
x_2 \\
x_3\n\end{pmatrix}\n\quad\n\text{tel que} \quad\n\begin{pmatrix}\n1 & 2 & 1 \\
3 & 0 & 1\n\end{pmatrix}\n\begin{pmatrix}\nx_1 \\
x_2 \\
x_3\n\end{pmatrix}\n=\n\begin{pmatrix}\n3 \\
9\n\end{pmatrix}
$$

c.à.d. trouver un vecteur  $\vec{v}$  tel que  $f(\vec{v}) = \vec{b}$ . On observe que ce problème est équivalent au problème de résoudre le système d'équations linéaires

$$
\begin{array}{ccc|c}\n1 & 2 & 1 & 3 \\
3 & 0 & 1 & 9\n\end{array}
$$

**Proposition 3.8** *Pour une*  $n \times m$ -matrice A et un vecteur  $\vec{b} \in \mathbb{R}^n$  donné,

$$
l'\'equation \tA \vec{v} = \vec{b} \tet le système \t(A \vec{b})
$$
  
ont le même ensemble de solutions  $\vec{v} = \begin{pmatrix} x_1 \\ \vdots \\ x_n \end{pmatrix}.$ 

**Observation** Si A est une  $n \times m$ -matrice, et si  $\vec{w}_1, \ldots, \vec{w}_m$  sont les vecteurs colonne de  $A$  alors on peut exprimer l'image de l'application linéaire  $f$  représenté par A en termes de combinaisons linéaires des vecteurs  $\vec{w}_1, \ldots, \vec{w}_m$ :

$$
f: \begin{pmatrix} x_1 \\ \vdots \\ x_m \end{pmatrix} \mapsto x_1 \vec{w}_1 + \ldots + x_m \vec{w}_m
$$

**Exemple 1 (cont.)** L'application linéaire associée à la matrice  $A = \begin{pmatrix} 1 & 2 & 1 \\ 2 & 0 & 1 \end{pmatrix}$ 3 0 1  $\setminus$ agit de la façon suivante :

$$
f: \mathbb{R}^3 \to \mathbb{R}^2, \begin{pmatrix} x_1 \\ x_2 \\ x_3 \end{pmatrix} \mapsto x_1 \cdot \begin{pmatrix} 1 \\ 3 \end{pmatrix} + x_2 \cdot \begin{pmatrix} 2 \\ 0 \end{pmatrix} + x_3 \cdot \begin{pmatrix} 1 \\ 1 \end{pmatrix}
$$

**Notation** On note  $\vec{e}_i =$  $\int_{0}^{0}$  $\overline{\phantom{a}}$  $\overline{0}$ 1 . . .  $\overline{0}$  $\setminus$  $\overline{\phantom{a}}$ le vecteur avec  $0$  partout sauf un  $1$  dans la *i*ième

position.

Comment trouver la matrice  $A$  ? En pratique, si je connais les images des vecteurs  $\vec{e}_1, \ldots, \vec{e}_m$ , par une application linéaire f, je peux reconstruire la matrice A de f, en utilisant  $f(\vec{e}_i)$  comme iième vecteur colonne de A.

Exemple 2 Il est vrai (mais pas encore évident pour vous) que la rotation du plan  $\mathbb{R}^2$  par 90° (ou en fait n'importe quel angle) autour du point  $\begin{pmatrix} 0 \\ 0 \end{pmatrix}$  $\overline{0}$  dans le sens géométrique est une application linéaire. Si l'on accepte ce résultat pour l'instant, quel est sa matrice ? Nous observons que

rotation 90°: 
$$
\begin{pmatrix} 1 \\ 0 \end{pmatrix} \mapsto \begin{pmatrix} 0 \\ 1 \end{pmatrix}
$$
 et  $\begin{pmatrix} 0 \\ 1 \end{pmatrix} \mapsto \begin{pmatrix} -1 \\ 0 \end{pmatrix}$ 

Donc l'application

rotation 90<sup>o</sup>:  $\mathbb{R}^2 \to \mathbb{R}^2$  est représentée par la matrice  $\begin{pmatrix} 0 & -1 \\ 1 & 0 \end{pmatrix}$ 1 0  $\setminus$ 

Exemple 3 Dans un restaurant le chef veut calculer le nombre de portions de brocoli et de frites qu'il doit préparer en fonction du nombre de clients. Il sait que chaque adulte mange en moyenne 1 portion de brocoli et 0,7 portions de frites. Il sait que chaque enfant mange en moyenne 0,1 portions de brocoli et 2 portions de frites. Trouver le vecteur  $\begin{pmatrix} brocoli \ frites \end{pmatrix}$  en fonction du vecteur  $\sqrt{x}$  $\hat{y}$  $\begin{pmatrix} \text{adultes} \\ \text{enfants} \end{pmatrix}$  ! La réponse est  $\begin{pmatrix} \text{brocoli} \\ \text{frites} \end{pmatrix} = x \cdot \begin{pmatrix} 1 \\ 0, \end{pmatrix}$  $0, 7$  $\Big\} + y \cdot \begin{pmatrix} 0 & 1 \\ 2 & 0 \end{pmatrix}$ 2  $\bigg) = \begin{pmatrix} 1 & 0.1 \\ 0.7 & 2 \end{pmatrix} \begin{pmatrix} x \\ y \end{pmatrix}$  $\setminus$ 

Exemple 4 (voir l'Exemple dans la Section 3.2) L'application linéaire associée à la matrice  $A = \begin{pmatrix} 1 & 3 \\ 2 & 3 \end{pmatrix}$  $2 -1$ et dessinée dans la Figure 6.

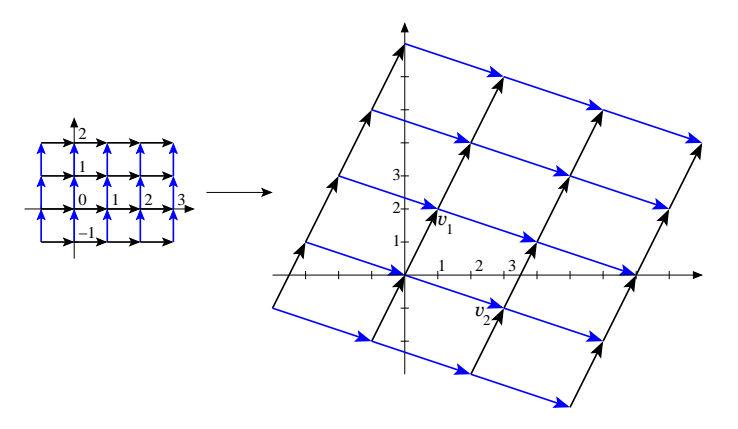

Figure 6: L'application linéaire donnée par la matrice  $\begin{pmatrix} 1 & 3 \\ 2 & -1 \end{pmatrix}$ 

**Exercice** Trouver les matrices des applications linéaires  $\mathbb{R}^2 \to \mathbb{R}^2$  suivantes : (a) Projection orthogonale sur l'axe x. (b) Réflexion dans l'axe x.

Proposition 3.9 (Propriétés algébriques d'applications linéaires) On peut *caractériser les applications linéaires*  $f: \mathbb{R}^m \to \mathbb{R}^n$  *parmi toutes les applications*  $\mathbb{R}^m \to \mathbb{R}^n$  par le fait que pour tout  $\lambda \in \mathbb{R}$  et tout  $\vec{v}, \vec{v}_1, \vec{v}_2 \in \mathbb{R}^m$ 

- *1.*  $f(\lambda \cdot \vec{v}) = \lambda \cdot f(\vec{v})$
- 2.  $f(\vec{v}_1 + \vec{v}_2) = f(\vec{v}_1) + f(\vec{v}_2)$

Proposition 3.10 (Propriétés géométriques d'applications linéaires) On peut caractériser les applications linéaires  $f: \mathbb{R}^m \to \mathbb{R}^n$  parmi toutes les appli $cations \mathbb{R}^m \to \mathbb{R}^n$  par *le fait que* 

1. elles envoient 
$$
\begin{pmatrix} 0 \\ \vdots \\ 0 \end{pmatrix} \in \mathbb{R}^m
$$
 sur  $\begin{pmatrix} 0 \\ \vdots \\ 0 \end{pmatrix} \in \mathbb{R}^n$ , et

*2. elles envoient des droites sur des droites ou des points.*

**Rappel** La *matrice identité*  $I_n$  est la matrice carrée  $n \times n$  qui a des 1 sur la diagonale et des 0 en-dehors de la diagonale. Par exemple,

$$
I_3 = \begin{pmatrix} 1 & 0 & 0 \\ 0 & 1 & 0 \\ 0 & 0 & 1 \end{pmatrix}
$$

Nous observons que l'application linéaire associée avec la matrice  $I_n$  est l'application identité sur  $\mathbb{R}^n$ , c.à.d. l'application qui ne fait rien du tout :

$$
id\colon\mathbb{R}^n\to\mathbb{R}^n,\ \vec{x}\mapsto\vec{x}
$$

#### 3.3.2 Composition d'applications linéaires

Dans cette section on verra que la multiplication de matrices, qui semblait si peu naturelle dans la Section 3.1.4, correspond en fait à la *composition* d'applications linéaires.

Lemme 3.11 *La multiplication de matrices est associative, c.à.d., si A, B, C sont trois matrices telles que*

- $largeur(A) = hauteur(B) et$
- $largeur(B) = hauteur(C)$

*alors*

$$
A \cdot (B \cdot C) = (A \cdot B) \cdot C
$$

Nous n'allons pas démontrer ce résultat, mais l'illustrer dans un exemple (comparez avec l'Exemple 1 de la Section 3.1.4) :

si 
$$
A = \begin{pmatrix} 1 & 2 & 1 \\ 3 & 0 & 1 \end{pmatrix}
$$
 et  $B = \begin{pmatrix} 1 & 2 & 2 \\ 3 & 0 & 2 \\ 2 & 1 & 3 \end{pmatrix}$  et  $C = \vec{x} = \begin{pmatrix} x_1 \\ x_2 \\ x_3 \end{pmatrix}$ .

alors

$$
A \cdot (B \cdot \vec{x}) = \begin{pmatrix} 1 & 2 & 1 \\ 3 & 0 & 1 \end{pmatrix} \begin{pmatrix} 1x_1 + 2x_2 + 2x_3 \\ 3x_1 + 0x_2 + 2x_3 \\ 2x_1 + 1x_2 + 3x_3 \end{pmatrix}
$$
  
= 
$$
\begin{pmatrix} (1 \cdot 1 + 2 \cdot 3 + 1 \cdot 2)x_1 + (1 \cdot 2 + 2 \cdot 0 + 1 \cdot 1)x_2 + (1 \cdot 2 + 2 \cdot 2 + 1 \cdot 3)x_3 \\ (3 \cdot 1 + 0 \cdot 3 + 2 \cdot 2)x_1 + (3 \cdot 2 + 0 \cdot 0 + 2 \cdot 1)x_2 + (3 \cdot 2 + 0 \cdot 2 + 2 \cdot 3)x_3 \end{pmatrix}
$$
  
= 
$$
\begin{pmatrix} 1 & 2 & 1 \\ 3 & 0 & 1 \end{pmatrix} \cdot \begin{pmatrix} 1 & 2 & 2 \\ 3 & 0 & 2 \\ 2 & 1 & 3 \end{pmatrix} \cdot \begin{pmatrix} x_1 \\ x_2 \\ x_3 \end{pmatrix}
$$
  
= 
$$
(A \cdot B) \cdot \vec{x}
$$

Résumé Nous avons deux applications linéaires, données par les matrices A et  $B$  :

$$
\mathbb{R}^{3} \xrightarrow{B} \mathbb{R}^{3} \xrightarrow{A} \mathbb{R}^{2}
$$
  

$$
\vec{x} \mapsto B \cdot \vec{x} \mapsto A \cdot (B \cdot \vec{x}) = (A \cdot B) \cdot \vec{x}
$$

Nous voyons que la *composition* des deux applications est donnée par le produit des deux matrices, c.à.d. par la matrice  $\begin{pmatrix} 9 & 3 & 9 \\ 5 & 7 & 9 \end{pmatrix}$ . En général

**Proposition 3.12** *Soit*  $g: \mathbb{R}^k \to \mathbb{R}^m$  *donné* par une  $m \times k$ -matrice B et soit  $f: \mathbb{R}^m \to \mathbb{R}^n$  donné par une  $n \times m$ -matrice A :

$$
\begin{array}{cccc}\n\mathbb{R}^k & \xrightarrow{g} & \mathbb{R}^m & \xrightarrow{f} & \mathbb{R}^n \\
\vec{x} & \mapsto & B \cdot \vec{x} & \mapsto & A \cdot (B \cdot \vec{x})\n\end{array}
$$

*Alors la fonction compos´ee*

$$
\mathbb{R}^k \to \mathbb{R}^n, \ \vec{x} \mapsto f(g(\vec{x}))
$$

*est donnée par la n*  $\times$  *k-matrice*  $A \cdot B$ *.* 

Attention à l'ordre de multiplication : si l'on applique d'abord la matrice  $B$ et après la matrice  $A$ , alors la composition est donnée par la matrice  $A \cdot B$  !

**Exemple** Reprenons l'Exemple 2 de la Section 3.1.4 :  $A = \begin{pmatrix} 0 & -1 \\ 1 & 0 \end{pmatrix}$ ,  $B = \begin{pmatrix} -1 & 0 \\ 0 & 1 \end{pmatrix}$ . Nous observons que A représente la rotation du plan par un angle de  $90^{\circ}$  dans le sens géométrique, et que  $B$  représente la réflexion dans l'axe  $y$ . Nous rappellons que  $\overrightarrow{A} \cdot B = \begin{pmatrix} 0 & -1 \\ -1 & 0 \end{pmatrix}$  et  $B \cdot A = \begin{pmatrix} 0 & 1 \\ 1 & 0 \end{pmatrix}$ .

Or, un petit peu d'expérimentation suffit pour se convaincre qu'effectuer d'abord la réflexion et ensuite la rotation (application représentée par  $A \cdot B$ ) ne donne pas le même résultat qu'effectuer d'abord la rotation et ensuite la réflexion (application représentée par  $B \cdot A$ ).

Le fait que  $A \cdot B \neq B \cdot A$  dans ce cas précis a donc une explication géométrique intuitive.

Attention Pour deux matrices  $A$  et  $B$  il peut arriver que leur produit  $A \cdot B$ est égal à la matrice nulle bien que ni  $A$  ni  $B$  soit nulle ! Par exemple,

pour 
$$
A = B = \begin{pmatrix} 0 & 1 \\ 0 & 0 \end{pmatrix}
$$
 on a  $A \cdot B = \begin{pmatrix} 0 & 1 \\ 0 & 0 \end{pmatrix} \cdot \begin{pmatrix} 0 & 1 \\ 0 & 0 \end{pmatrix} = \begin{pmatrix} 0 & 0 \\ 0 & 0 \end{pmatrix}$ .

Résumé Il y a deux différences importantes entre la multiplication de matrices et la multiplication de nombres :

- Multiplication de matrices n'est pas commutative
- Pour des matrices,  $A \cdot B = 0$  n'implique pas  $A = 0$  ou  $B = 0$ .

#### 3.4 Une application : chaînes de Markov

### 3.4.1 Exemple simple d'une chaîne de Markov

Supposons que le système de vélos à la carte de la ville de Rennes n'a que deux bornes : Beaulieu et Villejean. Il y a 100 vélos en total. Chaque jour on a les "mouvements" suivants :

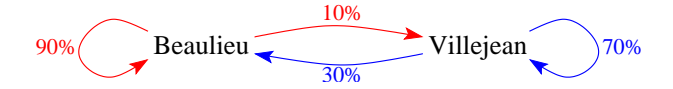

Les flèches indiquent quelle proportion des vélos transite vers l'autre site et quelle proportion reste (ou revient dans la journée) sur place. Si, un certain jour, on a une distribution

$$
\begin{pmatrix} x_0 \\ y_0 \end{pmatrix} = \begin{pmatrix} \text{vélos à Beaulieu} \\ \text{vélos à Villejean} \end{pmatrix}
$$

alors le jour suivant, on a une distribution

$$
\begin{pmatrix} x_1 \\ y_1 \end{pmatrix} = \begin{pmatrix} 0,9 & 0,3 \\ 0,1 & 0,7 \end{pmatrix} \begin{pmatrix} x_0 \\ y_0 \end{pmatrix}
$$

La 2 × 2 matrice  $A = \begin{pmatrix} 0 & 9 & 0 & 0 \\ 0 & 1 & 0 & 7 \end{pmatrix}$  $0, 1 \quad 0, 7$ s'appelle la *matrice de transition*.

Dans notre exemple, la suite des distributions jour après jour, si l'on commence avec tous les 100 vélos concentrés à Villejean, est

$$
\begin{pmatrix} 0 \\ 100 \end{pmatrix} \xrightarrow{A} \begin{pmatrix} 30 \\ 70 \end{pmatrix} \xrightarrow{A} \begin{pmatrix} 48 \\ 52 \end{pmatrix} \xrightarrow{A} \begin{pmatrix} 58,8 \\ 41,2 \end{pmatrix} \xrightarrow{A} \begin{pmatrix} 65,28 \\ 34,72 \end{pmatrix} \xrightarrow{A} \begin{pmatrix} 69,168 \\ 30,832 \end{pmatrix} \xrightarrow{A} \cdots
$$

Question Quel est le comportement à long terme ?

Réponse La suite converge vers une certaine distribution stable

$$
\vec{v}_* = \begin{pmatrix} x_* \\ y_* \end{pmatrix} \quad \text{telle que} \quad A\vec{v}_* = \vec{v}_*
$$

Calcul de la distribution stable

$$
\begin{pmatrix} 0, 9x_* + 0, 3y_* \\ 0, 1x_* + 0, 7y_* \end{pmatrix} = \begin{pmatrix} x_* \\ y_* \end{pmatrix} \Leftrightarrow \begin{pmatrix} 0, 9x_* - x_* + 0, 3y_* \\ 0, 1x_* + 0, 7y_* - y_* \end{pmatrix} = \begin{pmatrix} 0 \\ 0 \end{pmatrix}
$$

$$
\Leftrightarrow \begin{pmatrix} -0, 1x_* + 0, 3y_* \\ 0, 1x_* - 0, 3y_* \end{pmatrix} = \begin{pmatrix} 0 \\ 0 \end{pmatrix}
$$

Nous savons resoudre cette équation linéaire homogène ! La solution générale est que y∗ est une variable libre et

$$
x_* = 3 \cdot y_*
$$

En plus nous avons par hypothèse que  $x_* + y_* = 100$ , donc  $3y_* + y_* = 100$ , et nous obtenons la réponse

$$
y_* = 25
$$
 et  $x_* = 75$ 

Au long terme, il y aura donc 75 vélos à Beaulieu et 25 à Villejean.

$$
\begin{pmatrix} 0 \\ 100 \end{pmatrix} \xrightarrow{A} \begin{pmatrix} 30 \\ 70 \end{pmatrix} \xrightarrow{A} \begin{pmatrix} 48 \\ 52 \end{pmatrix} \xrightarrow{A} \begin{pmatrix} 58, 8 \\ 41, 2 \end{pmatrix} \xrightarrow{A} \dots \dots \text{ ^l{}} \text{ ^l{}}{}
$$

Interprétation en termes de probabilité Si un vélo particulier se trouve, un certain jour, à Villejean, alors la probabilité que ce vélo particulier se trouve toujours ou de nouveau à Villejean 3 jours plus tard est de  $41,2\%$ .

#### 3.4.2 Exemple plus compliqué d'une chaîne de Markov

Plutôt que donner la définition abstraite d'une chaîne de Markov, nous allons montrer un exemple typique d'un tel objet. Regardons la Figure 7. On y voit un graphe dont les arêtes sont orientées et étiquetées par des nombres. Pour chaque sommet, la somme des étiquettes des flèches sortant du sommet est égal à 1. Chaque étiquette représente la probabilité de transition d'un sommet vers un autre en un intervalle de temps.

Nous observons que la matrice de transition est

$$
A = \begin{pmatrix} 0,5 & 0 & 0,7 & 0 & 0,2 \\ 0,3 & 0 & 0,3 & 0,2 & 0 \\ 0 & 0,5 & 0 & 0,3 & 0 \\ 0,2 & 0 & 0 & 0,4 & 0,8 \\ 0 & 0,5 & 0 & 0,1 & 0 \end{pmatrix}
$$

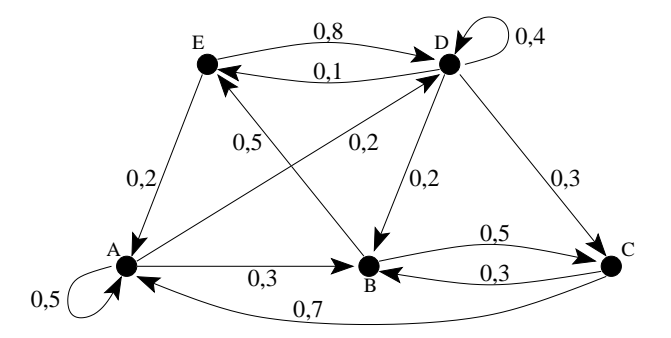

Figure 7: Exemple typique d'une chaîne de Markov.

Condition technique On va s'intéresser aux chaînes de Markov qui ont la propriété que dans des puissance assez élevées  $A \cdot A \cdot \ldots \cdot A$  de la matrice de transition A tous les coefficients sont strictement positifs  $(> 0)$ .

Cette condition n'a pas beaucoup d'importance – souvenez-vous qu'elle est satisfaite par quasiment toute chaîne de Markov raisonnable.

Th´eor`eme 3.13 *Consid´erons une chaˆıne de Markov qui satisfait la condition technique mentionnée en haut. Alors il existe une distribution*  $\vec{v}_∗$  *telle que pour n'importe quelle distribution initiale*  $\vec{v}$ , la suite des distributions  $\vec{v}$ ,  $A\vec{v}$ ,  $A^2\vec{v}$ ,  $A^{3}\vec{v}, \ldots$  *converge vers la distribution*  $\vec{v}_{*}$ *.* 

*On peut calculer la distribution*  $\vec{v}_∗$  *: c'est une solution du système d'équations linéaires*  $A\vec{v}_* = \vec{v}_*$  *ou, de façon équivalente, du système homogène* 

$$
(A - I_n) \, \vec{v}_* = 0
$$

Dans la dernière équation,  $I_n$  note la matrice identité. Par exemple, pour trouver la distribution stable du système en haut, il faudrait résoudre le système

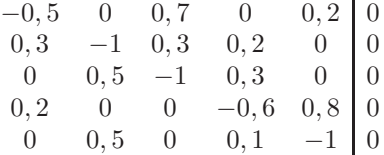

C'est embêtant à calculer à la main, mais très facile avec un ordinateur.

# Contents

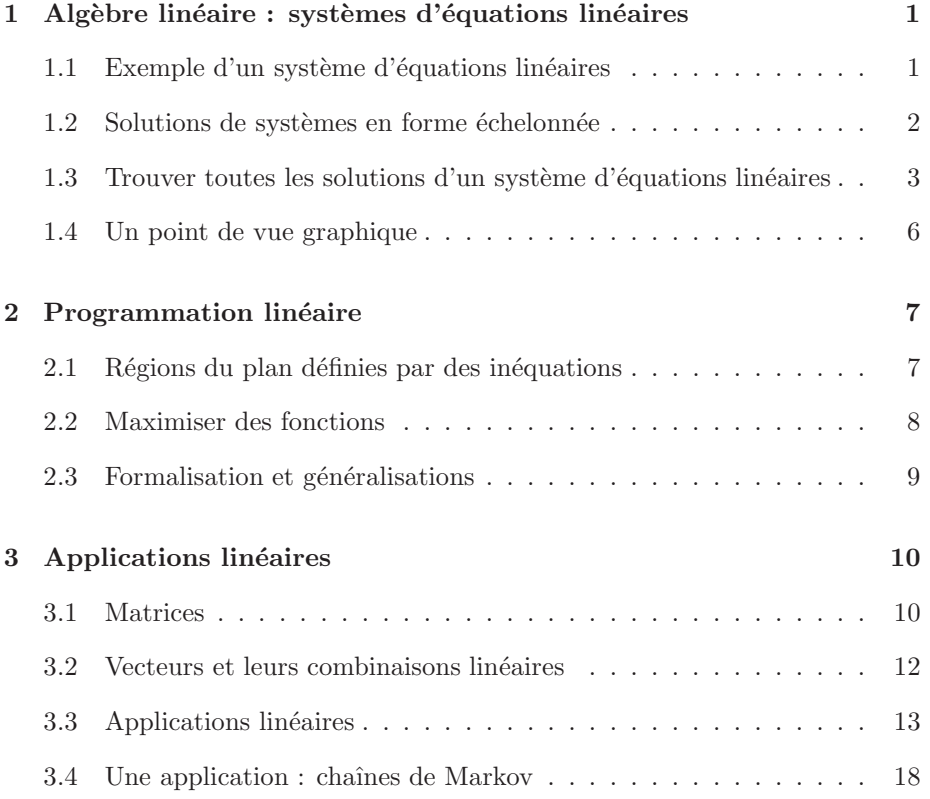